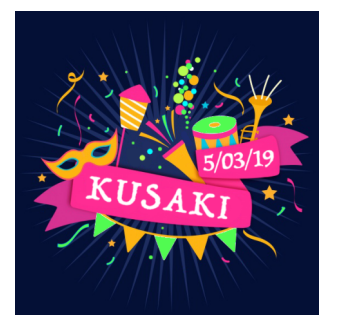

Długość: 3,5 km Limit czasu: 100'+30' Liczba PK: 18 Skala: ujednolicona Kolejność: dowolna Zamknięcie mety: 21:30

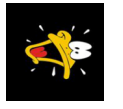

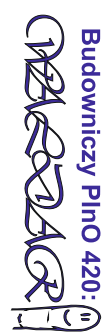

## Kawusiowe taplanko Pączusia TΡ

q

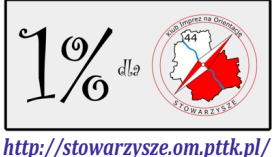

Mapy z różnych źródeł zostały złożone, a następnie pocięte na dwa kształty (kubek i pączek). Pączek odsunięto od kubka. Uchwyt kubka jest zlustrowany i przesunięty. Wszystko zostało też obrócone. Kierunek północny (orientacja map) do ustalenia. Źródła map: openstreetmap, zielonysport.pl

Zadania:

1. Ile wynosi odległość od PK z kodem z literą V do PK z kodem zawierającym litere D?

2. Ile wynosi azymut z PK 7 na PK 4?

3. Jak nazywa się jadłodajnia najbliżej PK 9?

Tel.awaryjny: 605 962 218

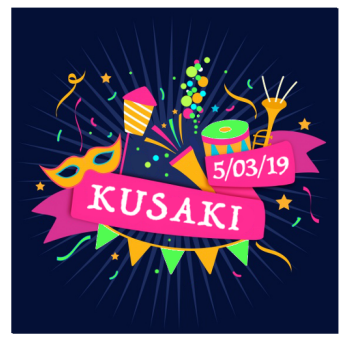

Tym razem nie będzie majtek, ale inne istotne elementy garderoby :) Mapa składa się z 12 kawałków: 4 much, 4 staników i 4 skarpetek :) Wszystkie muchy są w jednym układzie, zorientowanym z północą (szwajcarka). Staniki też stanowią pełny układ, tylko że jest zlustrowany i obrócony. Oba układy są w takiej samej skali i częściowo się pokrywają. Skarpetki zaś nie są w żadnym układzie, ale mają części wspólne ze stanikiem i/lub muchą, są poobracane (luster brak).

G

Ubranko rozbieranko;)

> Zadania: 1) Na klombie

nieopodal PK N jest

rzeźba - narysuj ją :)

2) Podaj odległość

między dwoma PK

z kodami z literą V.

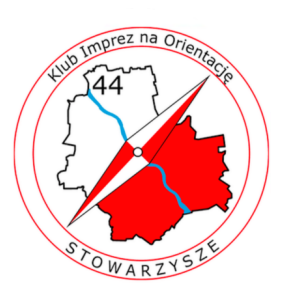

 $L = 3,9$  km  $T = 100 + 30$  min Do potwierdzenia: 20 PK Kolejność dowolna.

> TZ Etap 2

Budowa: Barbara Szmyt (PInO nr leg. 660)<br>Telefon awaryjny: 501 160 903 Zamknięcie mety o godzinie 21:20! Na spóźnialskich nie czekamy.

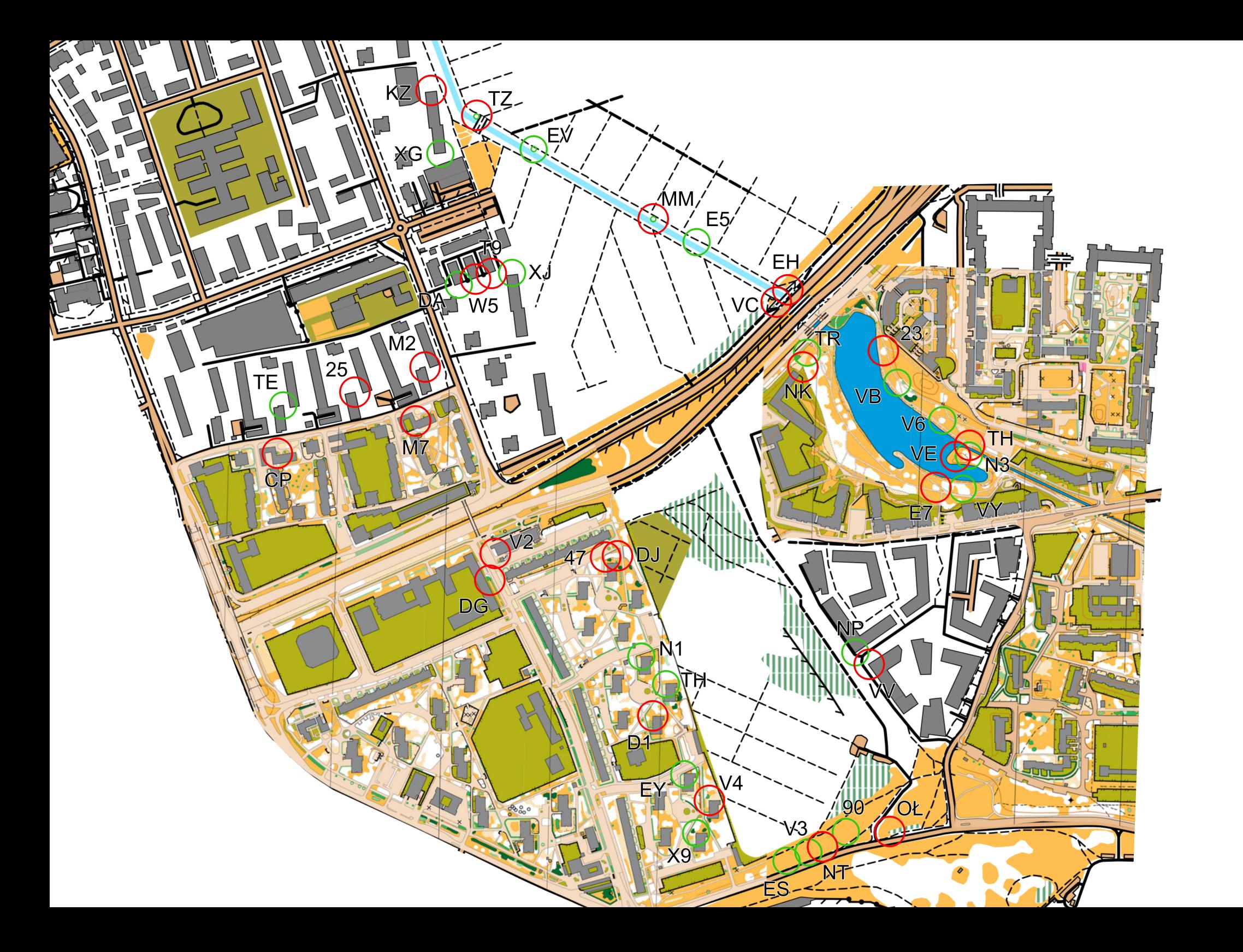